### TDIU16 Föreläsning 1

Filip Strömbäck, Klas Arvidsson

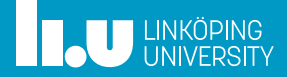

### Varför finns operativsystem?

- 
- 
- 

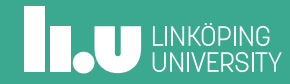

Varför finns operativsystem?

### Varför finns operativsystem?

- Effektivitet
	- Kör fler processer samtidigt
	- Utnyttja resurser mer effektivt
- Säkerhet
	- Olika processer ska kunna samsas
	- Fel i en process ska inte påverka andra
	- (Isolera skadlig kod)
- Portabilitet
	- Köra samma program på olika hårdvara
- ...

# Analogi: Ett produktionsbolag

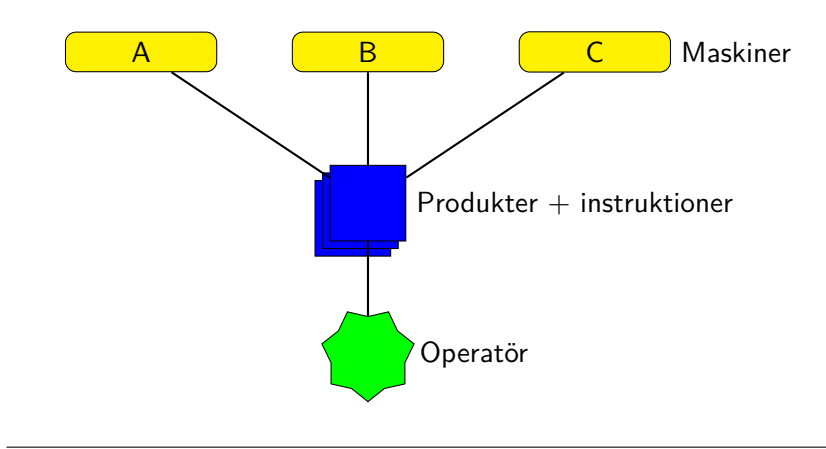

### Analogi: Ett produktionsbolag

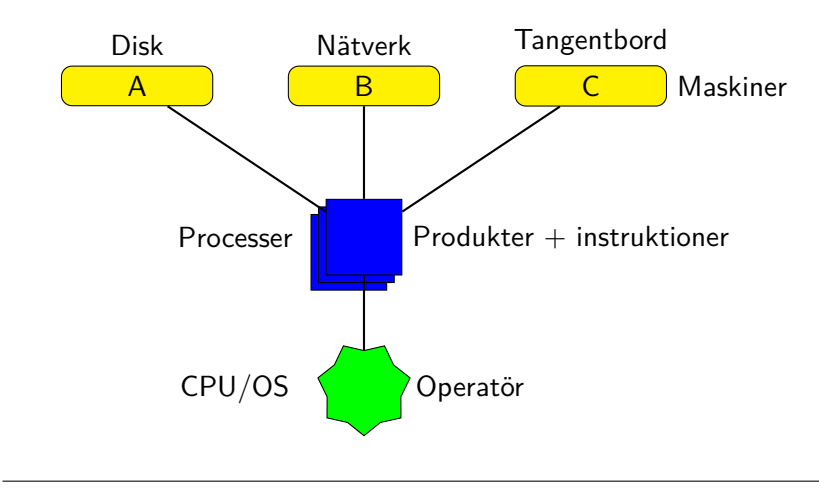

### Effektivitet

Mål: Utnyttja resurser (CPU, Disk, ...) effektivt

- När en process väntar vill vi ha något annat att göra
- Alla processer ska få tid att göra det de vill

I produktionsbolaget:

- Producera flera produkter samtidigt
- Operatören har att göra när en produkt bearbetas i en maskin

### Säkerhet

Mål: Processer ska inte kunna förstöra (för mycket) för varandra.

- Processer kan inte komma åt varandras minne
- OS bestämmer vilken hårdvara som får användas

I produktionsbolaget:

- Säkerhetsmekanismer på maskiner en produkt ska inte kunna förstöra en maskin
- "Sunt förnuft" hos operatören

### Portabilitet

Mål: Program ska kunna köras på olika sorters hårdvara.

- OS tillåter inte direkt åtkomst till hårdvara
- All interaktion via abstraktionen som OS ger

I produktionsbolaget:

- Använda vedertagna termer i instruktionerna (fackspråk)
- Olika operatörer kan läsa och förstå instruktionerna

- 
- 2 Trådning
- 
- 

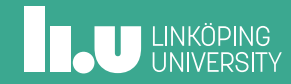

Trådning

Mål:

- Kunna göra flera saker "samtidigt"
- Om någon behöver vänta kan vi göra något annat

Lösning:

- Simulera fler "CPU:er" än vi har
- Varje sådan "CPU" kallar vi *tråd*
- Varje tråd kör sin del av programmet sekventiellt

# Trådning

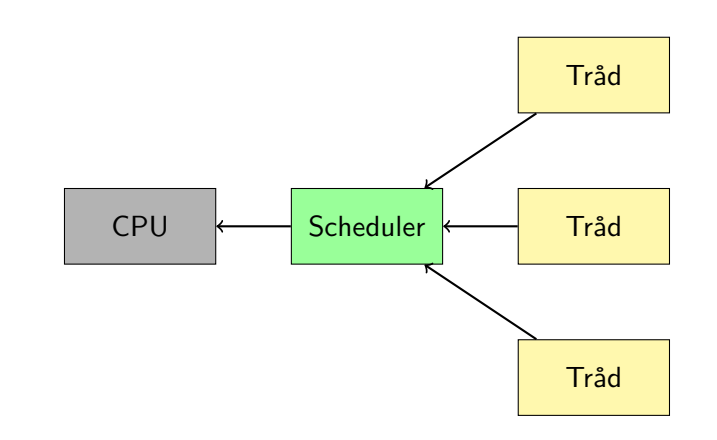

# Typer av trådar

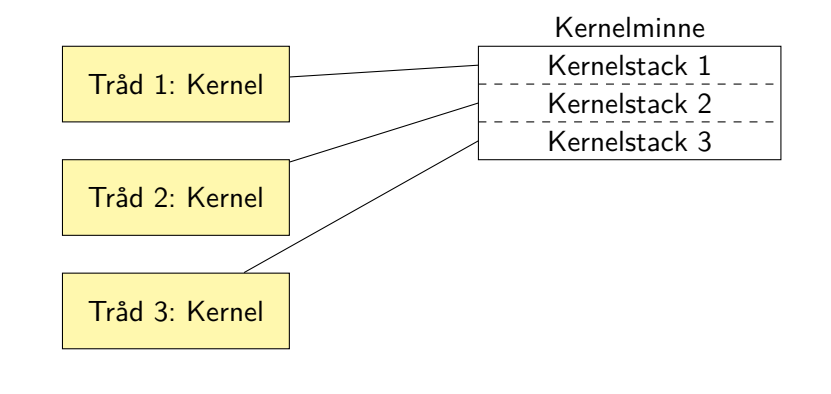

# Typer av trådar

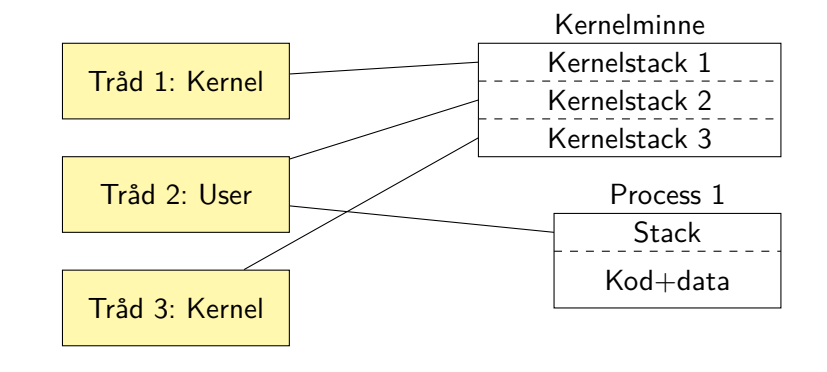

# Typer av trådar

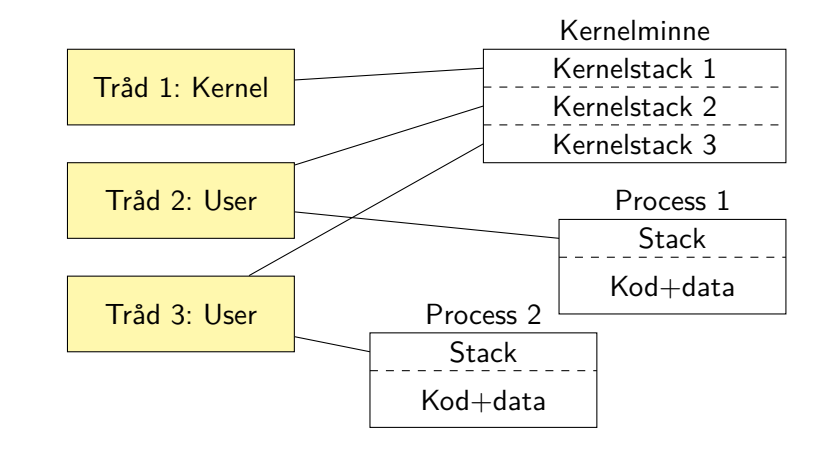

# Typer av trådar

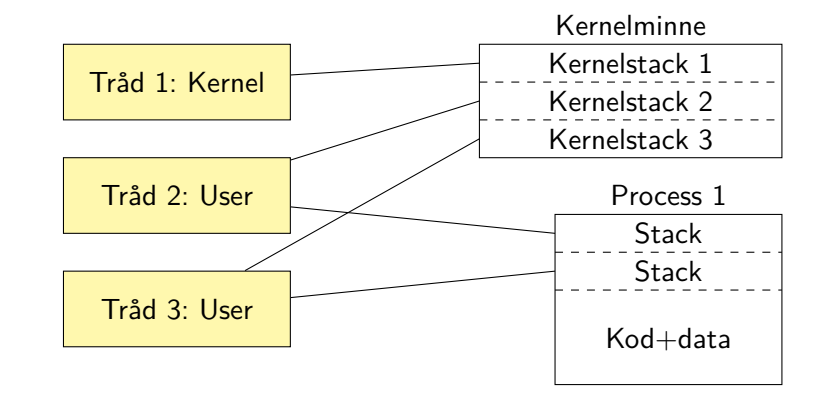

# Typer av trådar

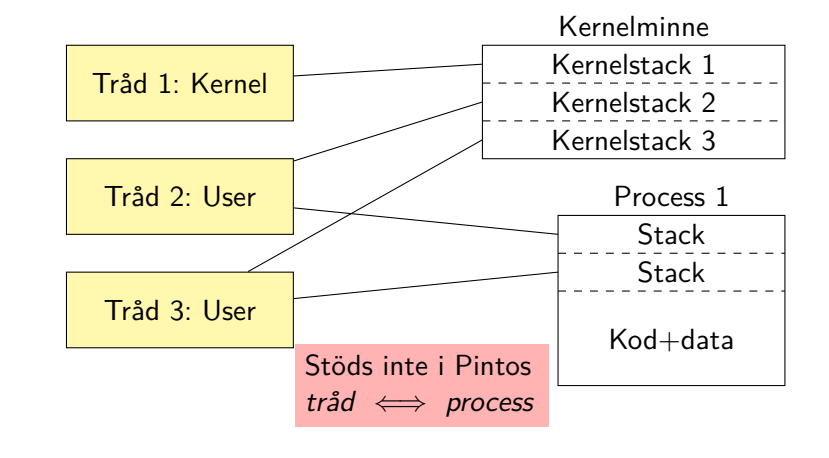

I Pintos

Se src/threads/thread.h:

- Använder enkel *round robin*
- Timeravbrott för preemption
- struct thread
- thread\_create
- thread\_current

**IL UNKÖPING** 

- 
- 
- Hårdvarustöd
- 

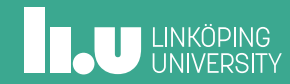

Mekanismer

- Dual-mode exekevering
- Virtuellt minne
- Interrupt
- Timer

### Dual-mode på x86

x86 implementerar dual-mode med *ringar*:

- -1. (Hypervisor)
- 0. Kernel mode
- 1. (används ej)
- 2. (används ej)
- 3. User mode

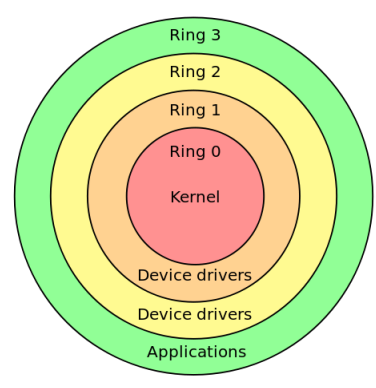

Bild: Wikipedia: "Protection ring"

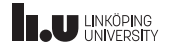

Exempel

Instruktioner som endast ring 0 och lägre får köra:

hlt Halt Avbryter exekevering tills interrupt kommer

lgdt Load global descriptor table Laddar ny GDT - ny uppsättning av virtuellt minne

### Virtuellt minne

Varje process har sitt eget minne

- x86 har 2-nivåer av page-tables
- 4 KiB pages (12 bitar)
- src/threads/pte.h
- src/threads/vaddr.h
- src/userprog/pagedir.{h,c}

**IL UNKÖPING** 

### Virtuellt minne - layout

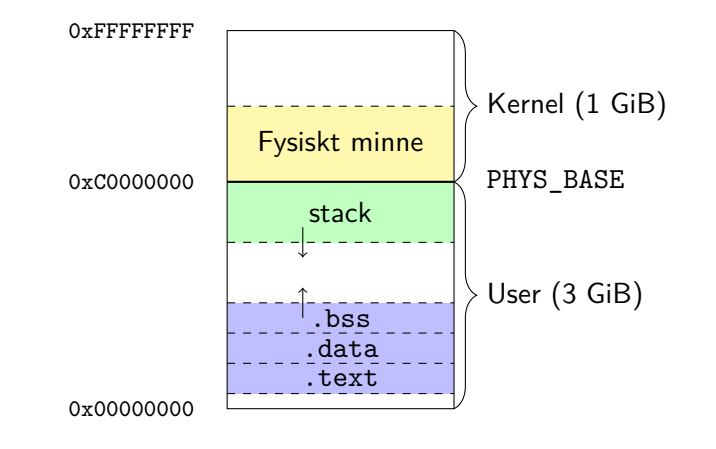

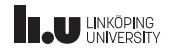

### Virtuellt minne - layout

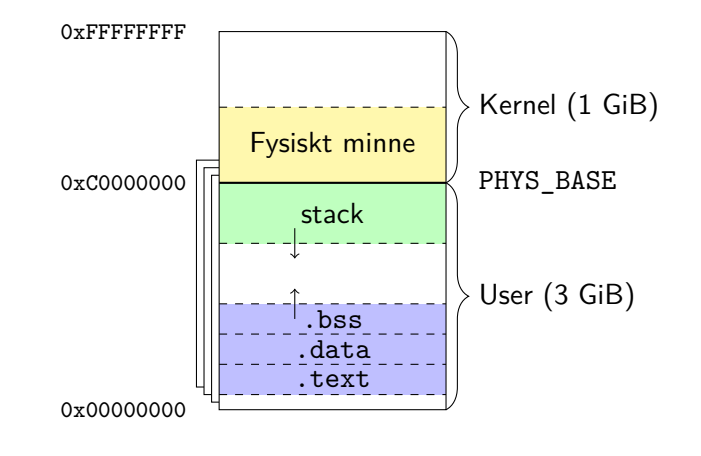

### Virtuellt minne - layout

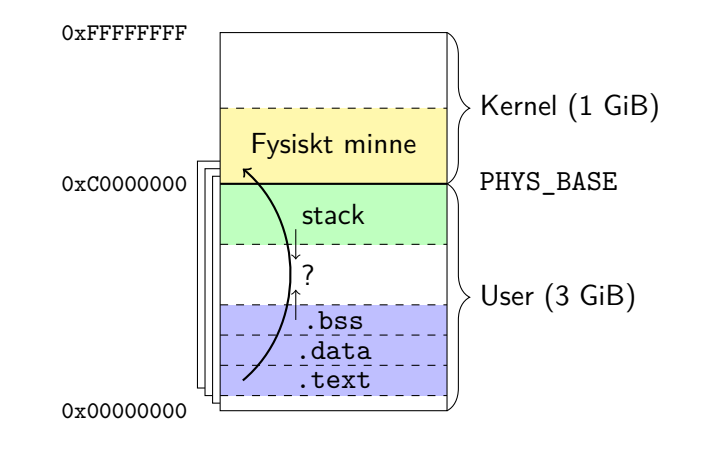

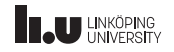

- 
- 
- 
- Systemanrop

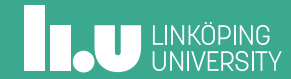

### Varför systemanrop?

- Ett program i usermode (ring 3) är helt isolerat *⇒* måste kunna kommunicera med omvärlden.
- OS kan hantera komplicerade resurser i större detalj än hårdvaran kan.
- Program behöver inte bry sig om olika typer av hårdvara. OS sköter detaljerna!

Mekanismer

På x86 finns:

- **Mjukvaruinterrupt** (int 0x30, int 0x80 på Linux)
- sysenter / sysexit
- syscall / sysret

# Repetition: Funktionsanrop i C

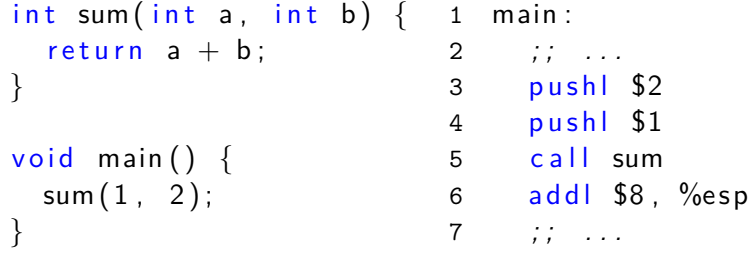

# Repetition: Funktionsanrop i C

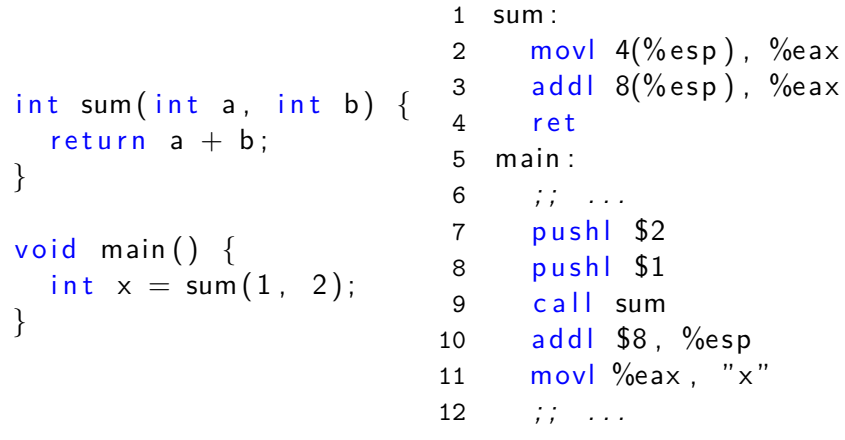

### Systemanrop

Idé: call =*⇒* int \$0x30

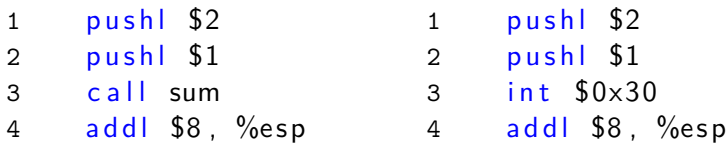

# Till kernelmode

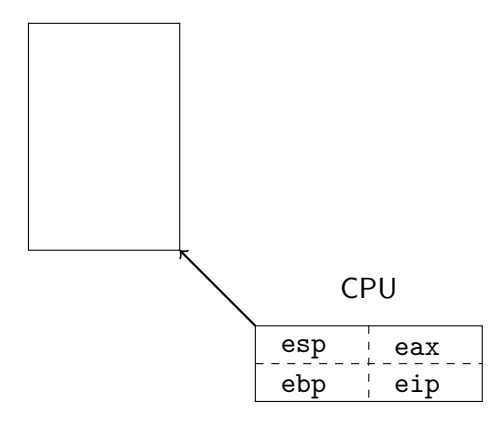

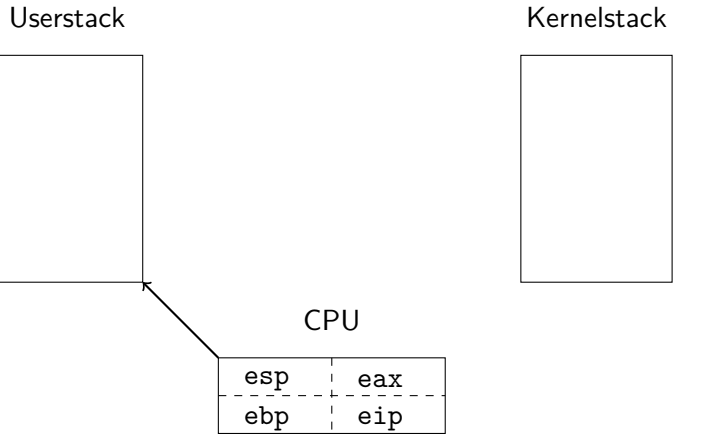

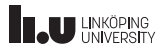

### Till kernelmode

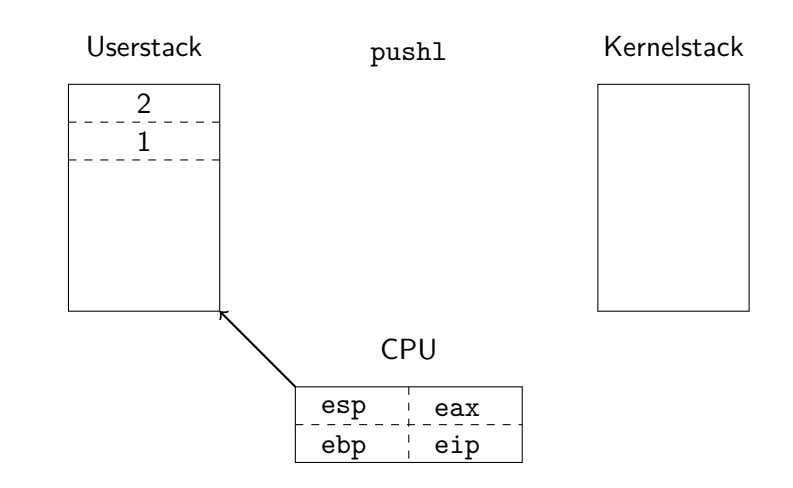

### Till kernelmode

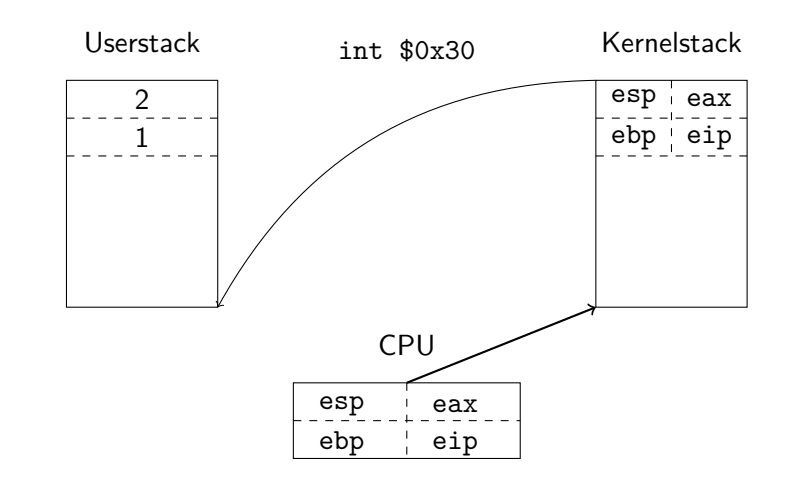

# **INKÖPING**

### Till kernelmode

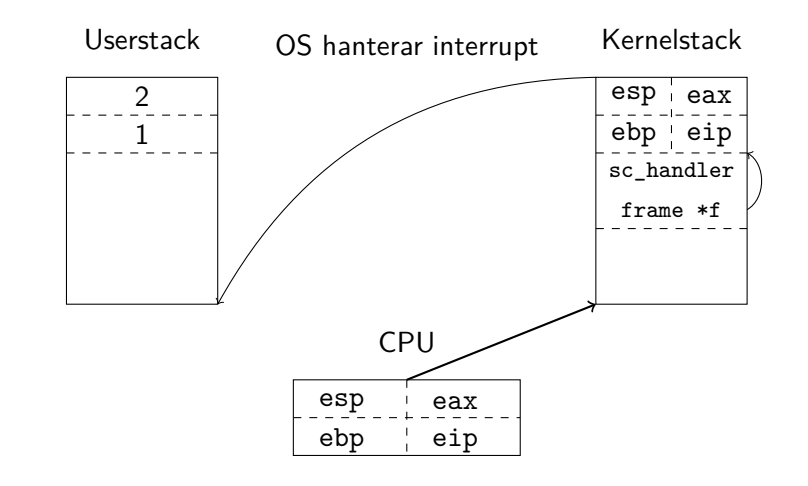

### Till kernelmode

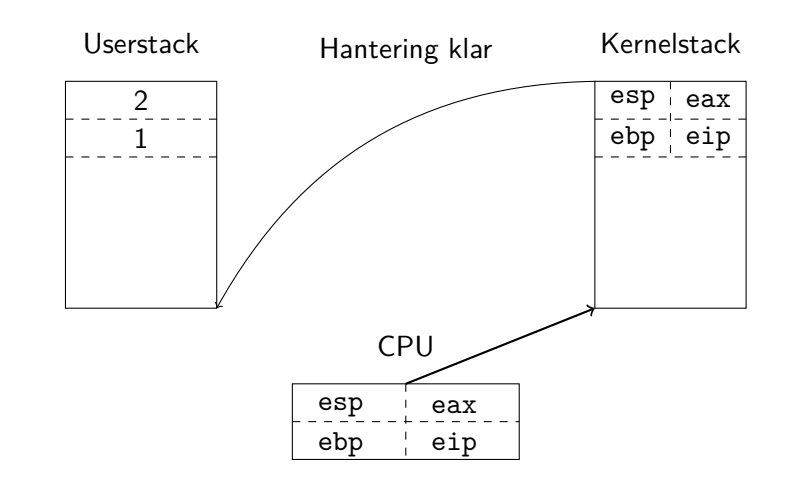

# Till kernelmode

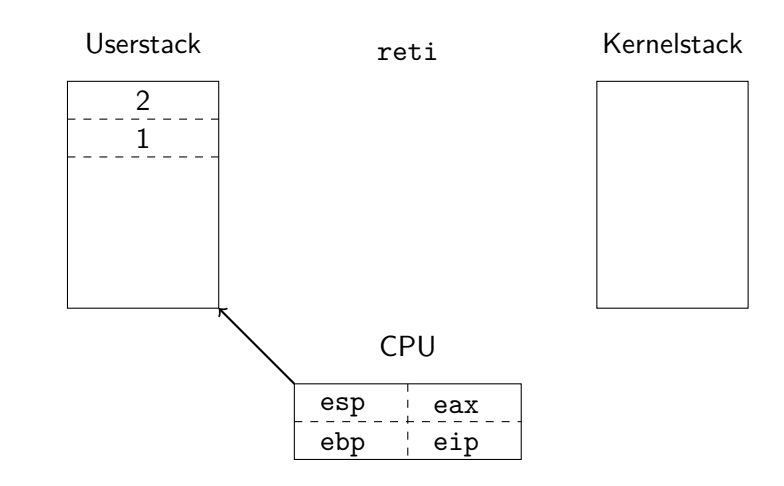

Vilket systemanrop?

Hur vet OS vilket systemanrop som ska köras?

1 pushl \$2 2 pushl \$1 3 pushl SYSCALL\_NR 4 int  $$0 \times 30$ 5 addl \$8 , %esp

src/lib/user/syscall.c

### Vanliga systemanrop

- Filhantering
	- skapa/ta bort
	- öppna/stänga
	- läsa/skriva
- Minneshantering
	- allokera/deallokera minne
	- dela minne med andra processer
- Process- och trådhantering
	- starta/stoppa processer
	- vänta på processer
	- visa alla processer

### Till deadline 1

- (C-intro)
- (Installera Pintos)
- Systemanrop:
	- exit, halt
	- read, write
	- open, close
	- seek, tell, filesize

Filip Strömbäck, Klas Arvidsson www.liu.se

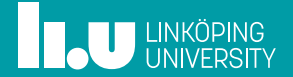